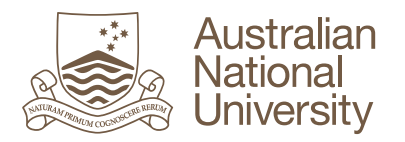

## **Guide to Download Comments from Turnitin Assignment**

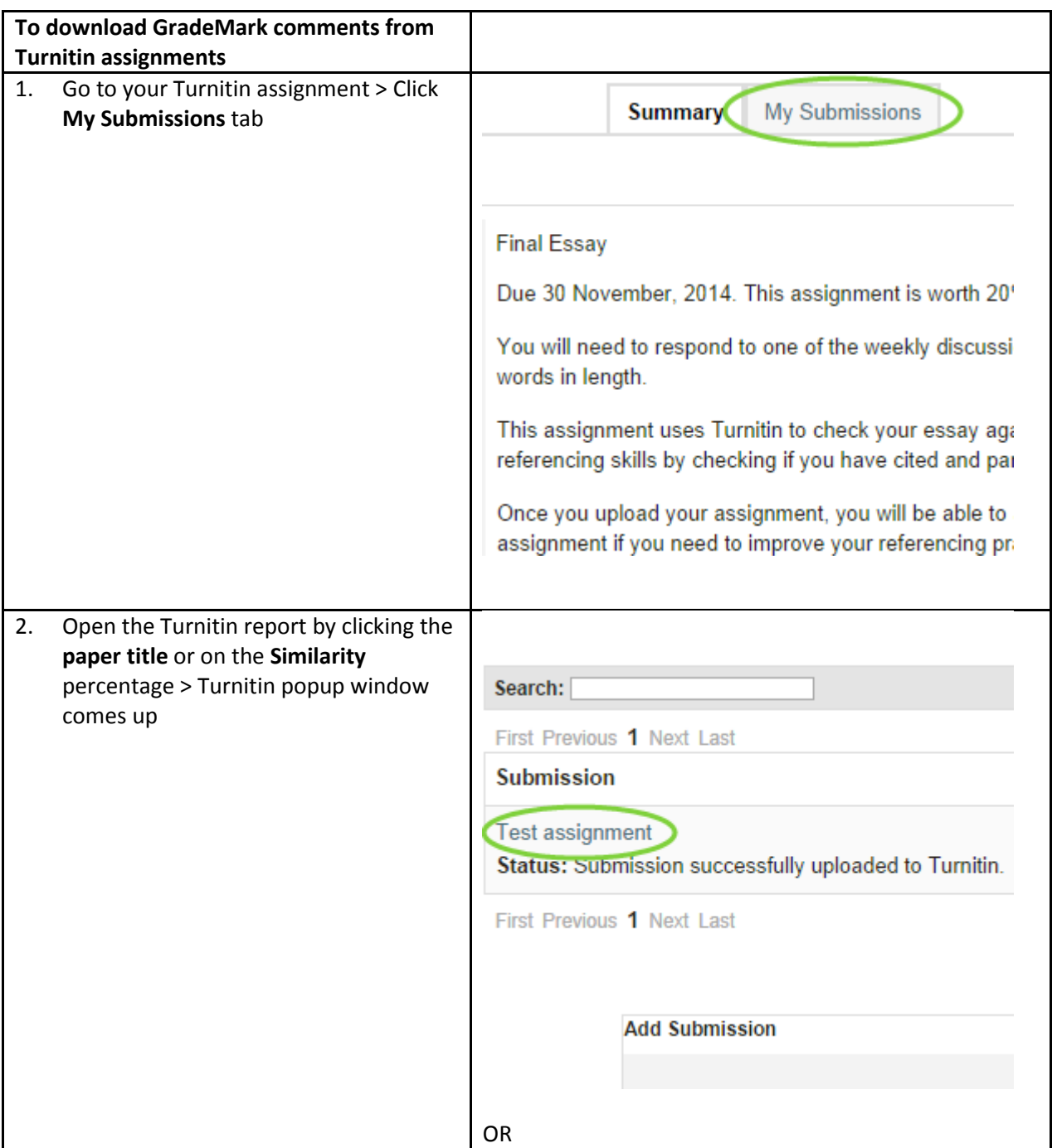

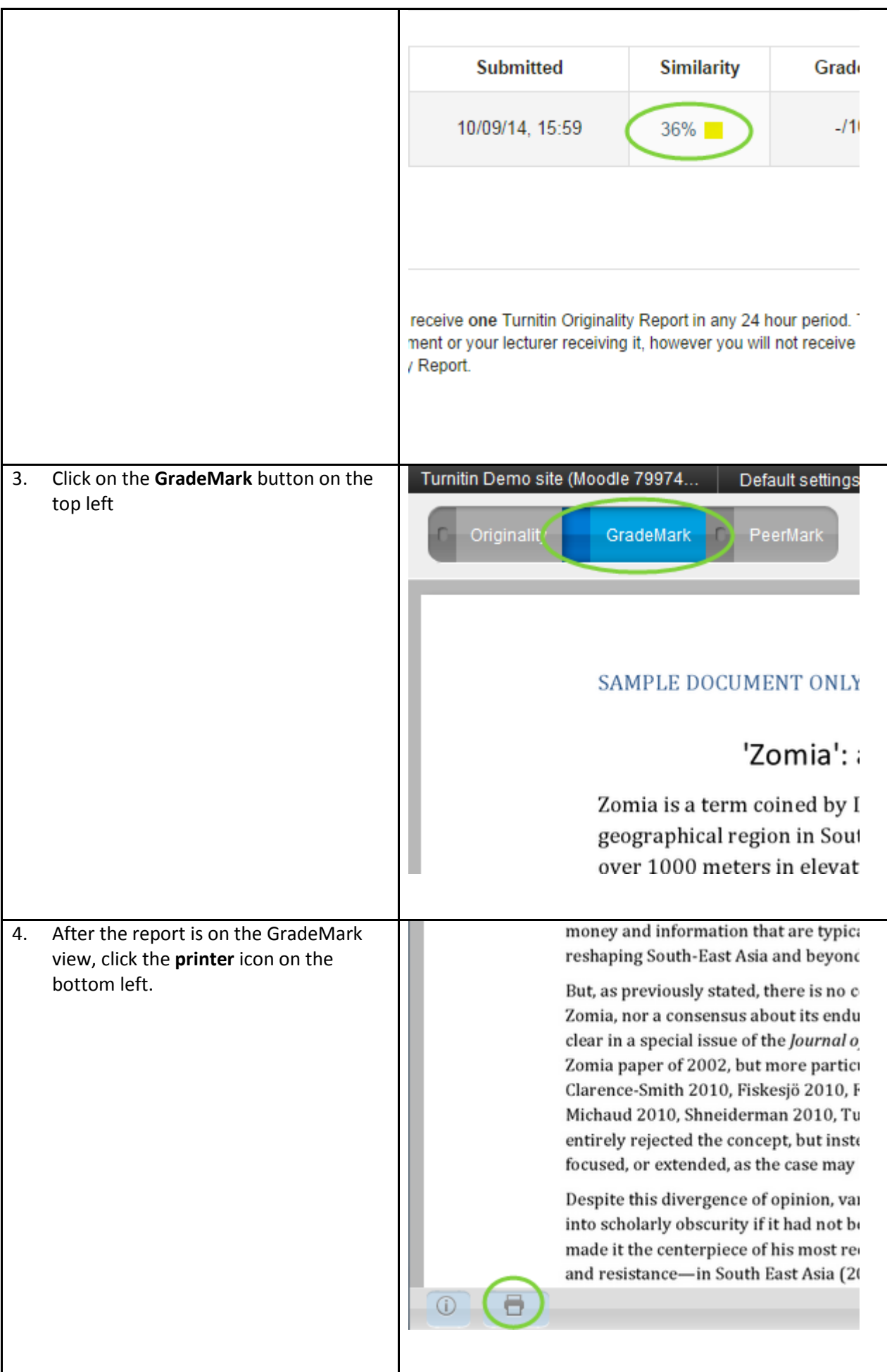

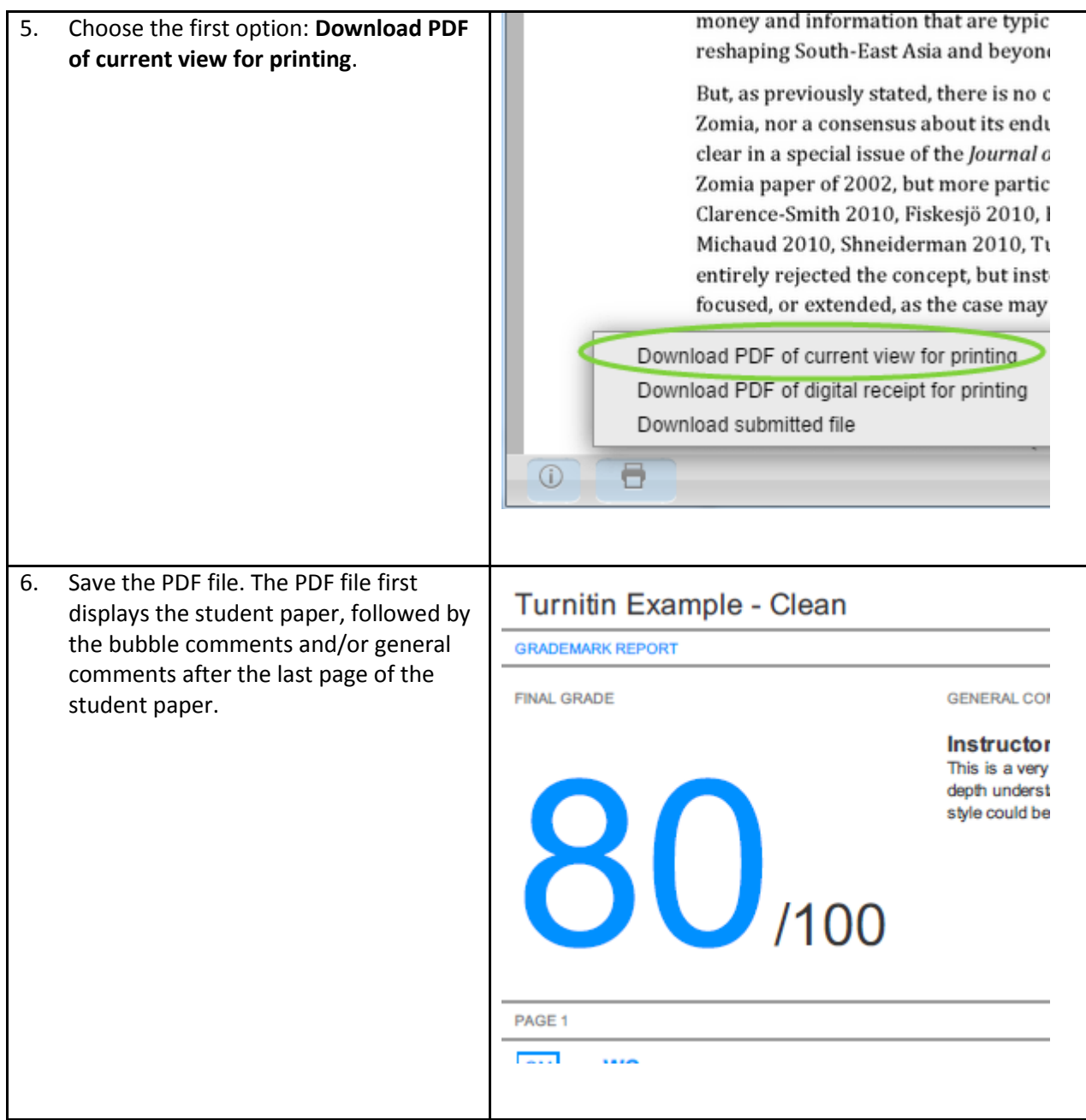